# **PHP II**

#### **print\_r**

- $print$   $r$  is a function that recursively prints any object passed to it
	- $\blacksquare$  It is specifically designed to produce output that is readable by humans
	- **Very helpful for debugging**
- An optional second parameter can be set to  $true$  to force  $print\_r$  to return a string rather than printing directly

In [ ]: print\_r(explode(',', "John, Paul, George, Ringo"));

In [ ]: print\_r(explode(',', "John, Paul, George, Ringo"), true);

#### **Arrays**

- Arrays in PHP can either be
	- associative
	- **n** indexed
- Arrays are heterogeneous in PHP
- Indexed using square brackets
	- $\blacksquare$  indexing starts at 0

### **Array Syntax**

- Arrays are created by calling the special  $array_{\text{grav}}$  function
- To initialize an indexed style array, pass the values separated by commas  $\text{San array} = \text{array}(1,2,3, \text{"Hello"})$
- To intialize an associatve array, pass the key-value pairs separated by commas
	- Key-value pairs are specified using the sytnax  $key \Rightarrow value$

```
$assoc array = array('course'=>'CMSC 433', 'title'=>'Scripting Languages');
```
In [ ]:  $\simeq$  \$assoc\_array = array('course'=>'CMSC 433', 'title' =>'Scripting Languages', 'time'=>  $11.5$ ); echo print\_r(\$assoc\_array, true);

#### **Adding to an Array**

To push a new element on the end of an array, assign the new element to the array indexed with empty square brackets

 $\text{San array}$  = 5;

 $\bullet$  To add a new element and a specific key, assign into the array indexed at that new key

 $\frac{1}{2}$ an array['new key'] = 10;

Either of these methods can be used with a previsouly undeclared variable to both create an array and insert one element into it

\$some\_numbers =  $array(0, 4, 6, 1, 4, 9, 0, 22);$ <br>\$some\_numbers[] = 100; In  $[ ]:$ echo print\_r(\$some\_numbers, true)

In [ ]:  $\int$  \$ascii = array('A' => 65, 'B' => 66, 'a' => 97);  $Sascii['b'] = 98;$ echo print\_r(\$ascii,true);

```
In [ ]: \int $ascii = array('A' => 65, 'B' => 66, 'a' => 97);
        $ascii[] = 98;echo print_r($ascii,true);
```
#### **Array Functions**

- For a full list of array functions, see the **PHP** [manual](http://php.net/manual/en/ref.array.php)
- Some example functions:
	- nange
	- count
	- list
	- array\_slice
	- array\_chunk

#### **Array Functions**

- For a full list of array functions, see the **PHP** [manual](http://php.net/manual/en/ref.array.php)
- Some example functions:
	- array\_key\_exists
	- in\_array
	- $\blacksquare$  shuffle
	- array\_sum
	- sort

In [ ]: echo print\_r(range(1,10) ,true);

In  $[ ]: ] # \$  Range in PHP must take two parameters! echo print\_r(range(10), true);

In [ ]: echo print\_r(range(1,10,4), true);

In [ ]:  $count(range(1, 10))$ ;

```
In [ ]: \sin f \circ = \arctan(\csc \theta, \cot \theta), 'caffeine');
         list ($drink, $color, $power) = $info;
         echo $drink;
         echo $color;
         echo $power;
```
In [ ]:  $\frac{1}{2}$   $\frac{1}{2}$   $\frac$ echo print\_r(array\_slice(\$my\_range, 3, 7), true); In [ ]: echo print\_r(array\_slice(\$my\_range,-4,6),true);

In [ ]:  $|$  echo print\_r(array\_chunk(\$my\_range, 2), true);

In [ ]:  $\arctan\left[\frac{1}{2}\right]$  array\_key\_exists('Dog', range(0,10));

#### In [  $]:$  array\_key\_exists('Dog',array('Dog' => 40, 'Cat' => 20))

In [ ]:  $\ln \frac{1}{2}$  in array (10, range (0, 10));

In [ ]:  $\ln \frac{1}{2}$  in array (10, range (0, 5));

In [ ]:  $\sin \frac{1}{2} \cdot \tan \frac{1}{2}$  in array (10, array ('ten' => 10, 'twenty' => 20));

In [ ]:  $\int$  in\_array(0,array('ten' => 10, 'twenty' => 20));

In [ ]:  $shuffle(range(1,10))$ ;

In [ ]: shuffle( $\text{Smy_range}$ );<br>echo print\_r( $\text{Smy_range, true}$ );

In [ ]:  $\arctan(\arctan(1, 2, 3, "5", 2.4));$ 

#### **Extract and Compact**

- extract and compact are two functions that allow you to convert from and to arrays respecitively
- Rather than return anything, extract creates new variables with names based on the keys in the array
- compact on the other hand takes a list of strings, and looks for variables with those names, creating an array out of them
	- How would you write your own compact function?

```
In [ ]: \sin f \circ = \arctan(\csc^{-1} x) '\sin^{-1} x'
                          'department' =>'CSEE',
                          'building' = > 'ITE' ) ;
         extract(\n$info);echo print r($info, true);
         echo "The sdepartment department of $school is located in $building";
```

```
In [ ]: \sin \theta = \tan \theta González Blanco';
```

```
$position = "Forward";$nationality = "Spanish";
$player = compact('name','position','nationality');
echo print_r($player, true);
```
## **Multi-Dimensional Arrays**

- Mutli-Dimensional arrays are fairly well supported in PHP
	- You could make an array of arrays manually
- Just like with a one-dimensional array, you can assign directly to mutliple indices with out ever declaring something as an array

```
In [ ]: \frac{1}{2} $matrix [0] [] = 10;
         $matrix[1][1] = 20;$matrix[1]['Key'] = 30;$matrix[1][] = 3;$matrix[][] = 40;#shift($matrix, 10);
         echo print_r($matrix, true);
```
#### **Loops**

- PHP has all the standard looping constructs
	- **Nhile**
	- Do-While
	- For
- $\bullet$  It also has a specific  $\small{\texttt{forecast}}$  construct

```
foreach($array as $element){
}
```
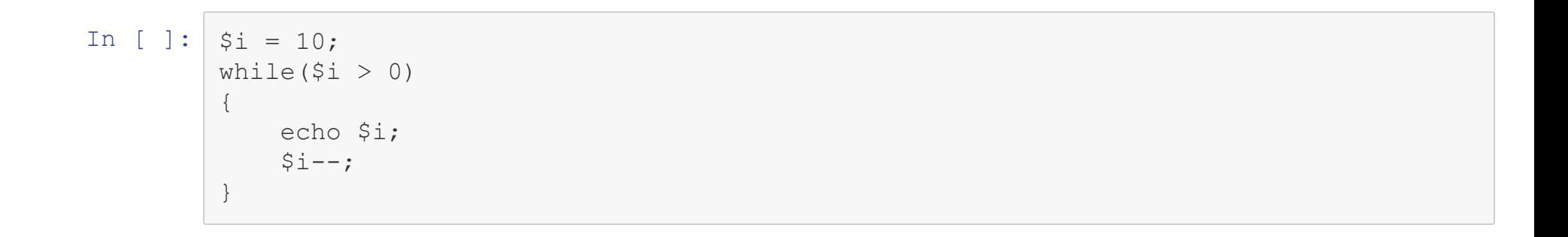

In [ ]:  $\sin = 10$ ; do  $\{$ echo \$i;  $$i--;$ }while(\$i > 0); #Note the Semicolon In [ ]:  $\int$  for (\$i = 0; \$i < 10; \$i++) { echo \$i;  $\}$ 

```
In [ ]: \frac{1}{5} $to_loop = array('a', 'b', 'c', 'd', 'e');
         foreach ($to_loop as $el) {
          echo $el;
          \}
```

```
In [ ]: \frac{1}{5} $to_loop = array('a'=>97, 'b'=>98, 'c'=>99, 'd'=>100, 'e'=>101);
         foreach($to_loop as $el){
         echo $el;
          \}
```
In [ ]:  $\frac{1}{5}$  \$to\_loop = array('a'=>97, 'b'=>98, 'c'=>99, 'd'=>100, 'e'=>101); foreach(\$to\_loop as \$k => \$el){ echo \$k, \$el;  $\}$ 

# **Function Definitions**

- Function in PHP are declared using the keyword function
	- $\blacksquare$  The parameters also use the  $\varsigma$  notation
- $\bullet$  Function definitions can appear anywhere in a file
	- $\blacksquare$  Must be defined before they are used
- Support returning by reference

```
In [ ]: | function my_first_function(){
             echo "Hello from inside a function";
         \}my_first_function();
        my_first_function();
```

```
In [ ]: | function someMath($number1, $number2){
             echo $number1 * $number2;
         \}someMath(1, 2);
```

```
In [ ]: | function someMath2($number1, $number2){
             return $number1 * $number2;
         \}someMath2(1, 2);
```
# **Scope Refresher**

- Remember in PHP scope is global, except in functions where it is local
	- In functions, things in global scope aren't in scope either
- We can modifiy the scope of a variable using two different keywords
	- global
	- static

```
In [ ]: function scope tester () {
                    \alpha = \overline{\mathbf{w}} World!";
                    echo "a in scope tester(): $a";
               \downarrow\beta a = "Hello";echo "a before scope_tester(): ", $a;
          scope tester();
          echo "a after scope tester(): ", $a;
```

```
In [ ]: | function scope_tester2() {
                 \hat{a} = \overline{w} World!";
                  echo "a in scope_tester(): $a";
         global $a;
         \beta a = "Hello";echo "a before scope_tester2(): ", $a;
         scope tester2();
         echo "a after scope_tester2(): ", $a;
```

```
In [ ]:function scope tester3() {
                global $a;
                 \alpha .= " World!";
                 echo "a in scope_tester(): $a";
         \beta a = "Hello";echo "a before scope_tester3(): ", $a;
         scope tester3();
         echo "a after scope_tester3(): ", $a;
```

```
In [ ]: | function counter() {
                static \$n = 0;$n++;return $n;
        echo counter();
        echo counter();
        echo counter();
```
# **Pass-by-Value and Pass-by-reference**

- By default PHP passes parameters by value
	- **Even arrays**
	- $\blacksquare$  This is fine in most instances
- If you want your function to modify a variable (like shuffle does), append an ampersand  $\&$  before the variable in the definition
	- Can't pass literals by reference

```
In [ ]: | function change_array($arr){
                \text{Sarr}[0] = 20;echo $arr[0];
           \}\text{Smy\_array} = \text{range}(0, 10);echo \sqrt{m_yarray[0]};
           change_array($my_array);
           echo \sqrt{\frac{1}{2}}array[0];
```

```
In [ ]: | function change_array_correct(&$arr){
              \text{Sarr}[0] = 20;echo $arr[0];
          \}\text{Smy\_array} = \text{range}(0, 10);echo $my_array[0];
          change_array_correct($my_array);
          echo $my_array[0];
```
In  $[ ]: ]$  change\_array\_correct(range(0,10));

# **Default Parameters**

- PHP allows default parameters, following the conventions of most languages that do so
	- Optional parameters must appear after all non-optional parameters
	- Parameters not pass will use their default value

```
In [ ]: \int function say_hello($who = "World"){
                echo "Hello $who!";
           \}say_hello();<br>say_hello("Class");
```

```
In [ ]: \int function custom_range($end, $start = 0){
         return range ($start, $end);
         \uparrowecho print_r(custom_range(4), true);
         echo print_r (custom_range(4,1), true);
```
### **Return**

- Just as with parameters, PHP allows values to be returned by either copy or reference
	- By default, values that are returned are copied
- $\bullet$  To return by reference, place an amperstand ( $\&$ ) before the function name in the declaration

```
function &name(....)
{
}
```

```
In [ ]: function getFredReturnByValue() {
            global $names;
            return $names[0];
         }
        function & getFredReturnByRef() {
            global $names;
            return $names[0];
         }
        $names = array("Fred", "Barney", "Wilma", "Betty");
```
In [ ]:  $\int$   $fred = getFredReturnByValue()$ ; echo \$fred;  $$fred = 'Bam Bam';$  $$fred = getFredReturnByValue()$  ; echo \$fred;

In [ ]:  $|$  \$fred =& getFredReturnByRef(); echo \$fred;  $$fred = 'Bam Bam';$  $$fred = & getFredReturnByRef();$ echo \$fred;

# **Varags**

- To use a variable number of arguments in PHP, don't change the function signature at all
- Inside the function, call the function func get args
	- This returns an array holding the additional arguments

```
In [ ]: ]function maximum() {
                \text{Sargs} = \text{func get args}();
                \text{Smax} = \text{Sargs}[0];for (\xi i = 1, \xi n = count(\xi args)); \xi i < \xi n; \xi i++) {
                   $max = $args[$i] > $max ? $args[$i] : $max;\}return $max;
              \left\{ \right.echo maximum (1, 2, 300, 4, 5, 6);
```
# **Anonymous Functions**

- Since PHP 5.3, truly anoymous functions have been supported
- To write one, provide the parameters directly after the function keyword
	- This can be saved to a variable if you'd like, or passed directly to another function

```
In [ ]: \sin x = \frac{1}{2} Smax = function ($a, $b) {
                return (\$a > $b)?$a:$b;
           }; #Note the semicolon
           $max(1, 2);
```
# **Reading Files**

- PHP file reading can be done in a traditional manner using a file pointer
	- fopen(file name)
- PHP also has numerous special functions meant to help with reading files
	- file\_get\_contents(name)
	- file(name)

```
In [ ]: if(\$fp = fopen('hello.sh', 'r')) {
             while($line = fgets(\$fp)) {
                 echo htmlspecialchars ($line);
             \}}else{
             echo "Can't read file";
         \}
```
In [ ]: htmlspecialchars(file\_get\_contents('hello.sh'));

In [ ]:  $s$  scontents = file ('hello.sh'); echo print\_r(\$contents, true);

# **Writing Files**

- Just as with reading files, PHP allows files to be written using
	- $\blacksquare$  The traditional file handle way
	- A simplified function
		- o file\_put\_contents (Since PHP 5 on)

```
In [ ]: \left| \text{ if } (\text{Sfp} = \text{fopen('hello.txt', 'w'))} \right|fwrite($fp, "Hello");
               fwrite($fp, "World\n");
               fwrite ($fp, "You need to include new lines explicitly\n");
               fclose ($fp);
          }else{
               echo "Can't open file";
          \}
```
```
In [ ]: \left| \text{ if } (\text{Sfp} = \text{fopen}(\text{'hello.txt'}, \text{'a'})) \right|fwrite($fp, "Hello");
      fwrite ($fp, " World\n");
      fwrite ($fp, "You need to include new lines explicitly\n");
      fclose ($fp);
 }else{
      echo "Can't open file";
 \}
```
In [ ]: file\_put\_contents("hello.txt","This\nWrites\nIt\nAll at once!")

In [ ]: file\_put\_contents("hello.txt", "This\nWrites\nIt\nAll at once!", FILE\_APPEND)

In [  $]$ : file\_put\_contents("range.txt", range(0,20));

## **Locking Files**

- In general, you should expect your PHP script to be running multiple copies of itself at once
	- **Lots of people are going to be on your website constantly**
- When you lock a file in PHP, it only prevents other PHP processes from accessing it

```
In [ ]: \left| \text{ if } (\text{fp} = \text{fopen('hello.txt', 'a')) } \right|
     if(flock($fp,LOCK EX)){
     fwrite (\frac{5}{7}f. "Hello");
     fwrite($fp, "World\n");
     fwrite ($fp, "You need to include new lines explicitly\n");
     flock($fp,LOCK UN);
     fclose(\$fp);else{
      echo "Couldn't get lock";
     \uparrow}else{
     echo "Can't open file";
\}
```
In [ ]: file\_put\_contents("range.txt",range(0,20),LOCK\_EX);

## **Externalizing Code**

- To pull in code from another location, there are several functions PHP provides
	- **I** include(file name) Includes and evaluates the file
	- require(file name) Includes and evaluates the file, killing the script if unable to do so
	- I include once (file name) Only include and evaluate this file one time
	- require\_once(file\_name) Only require this file one time

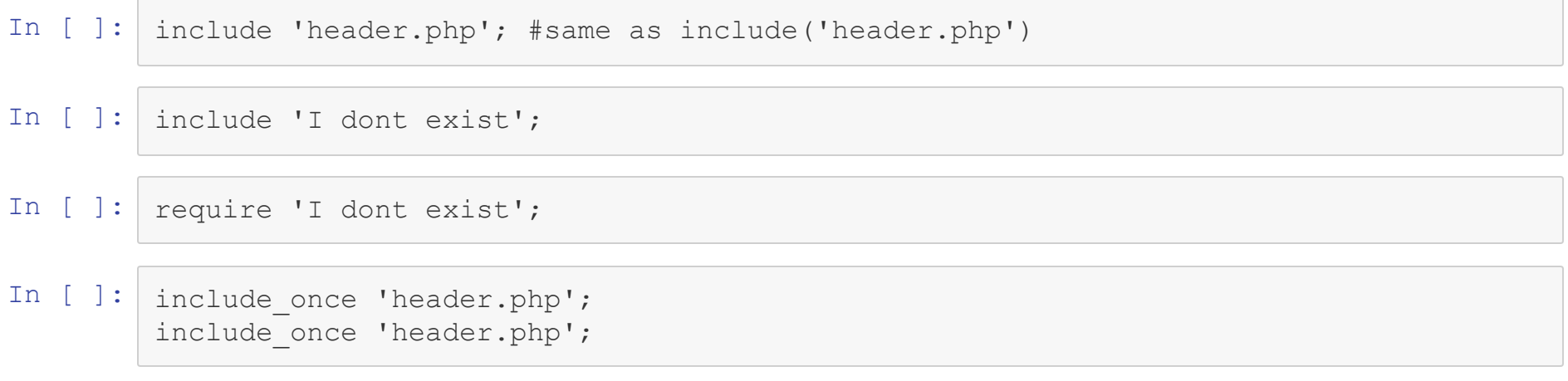